## 1 Spannung

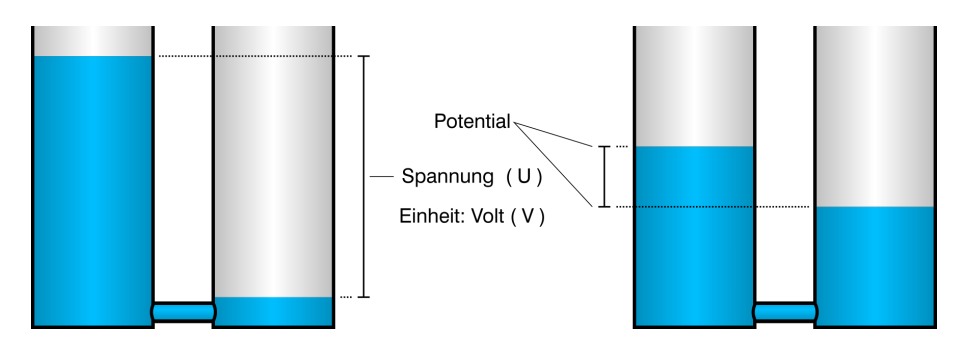

Abbildung 1.1: Modell für die Spannung

Das Ladungsniveau eines Körpers bezeichnet man als Potential. Die Differenz zwischen zwei Potentialen bezeichnet man als Spannung.

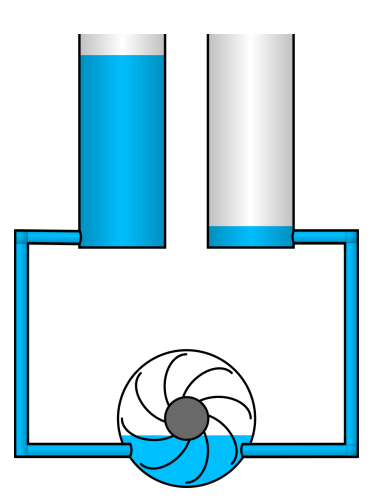

Abbildung 1.2: Modell für einen Stromkreis mit Spannungsquelle und Verbraucher.

A 1.1. Zeichne in Abbildung 1.2 die Stromrichtung ein.

A 1.2. Beschreibe was im Modell passiert.

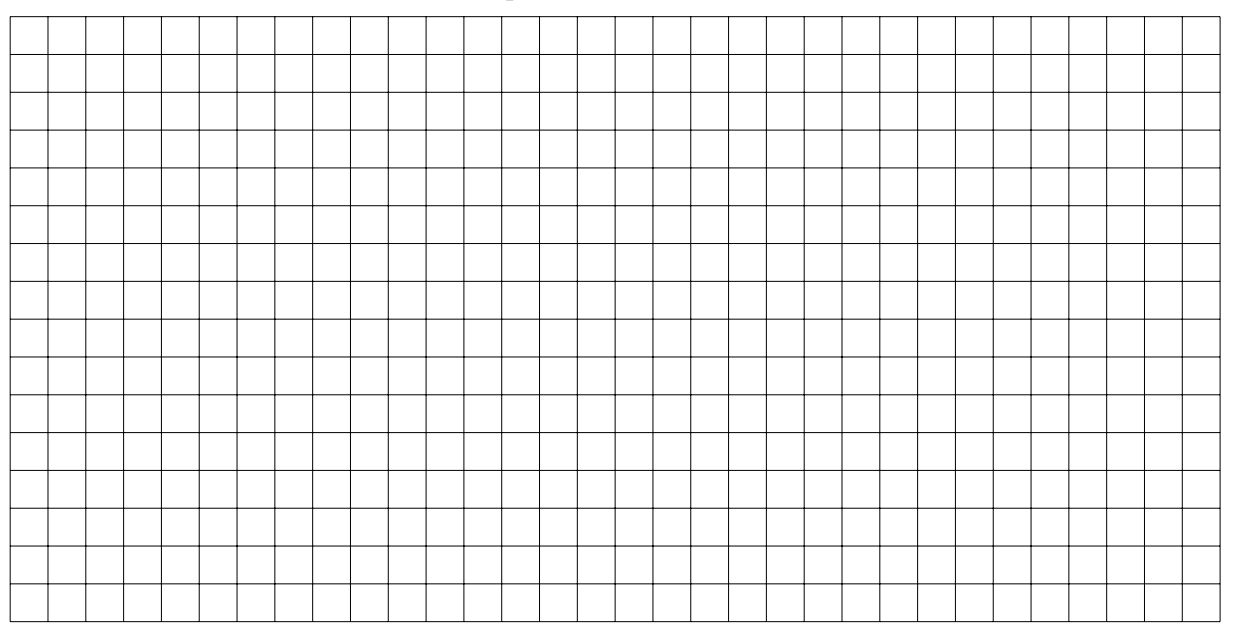

## 2 Spannung messen: Voltmeter und Multimeter

#### Mignon R6<br>UM3 AA 1,5\  $\bigoplus$

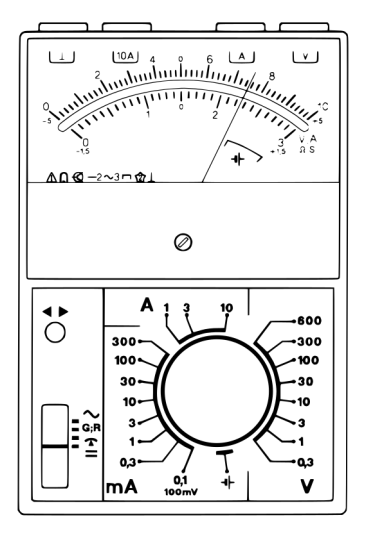

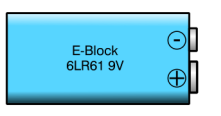

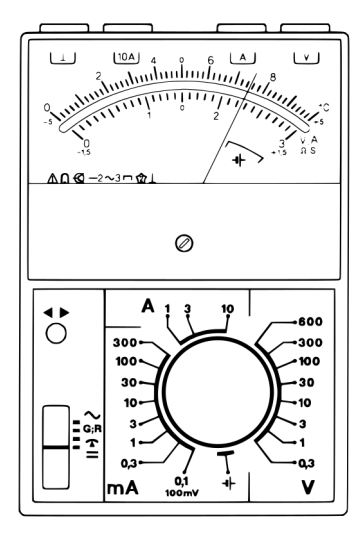

#### Analoges Multimeter

Bei einem analogen Multimeter zeigt ein Zeiger den gemessen Wert an. Die gewünschte Art der Messung (Spannung oder Stromstärke) und den maximalen Messbereich stellt man mit dem Wahlschalter in der Mitte ein. Je nach dem eingestellten Messbereich benutzt man die obere Skala (bis 10) oder die untere Skala (bis 3).

A 2.1. Phiona hat in einem Haus in einer Schublade ein paar Mignon-Zellen gefunden. Sie ist sich nicht sicher, ob die die Zellen neu sind oder bereits gebraucht wurden. Nominal haben Mignon-Zellen eine Spannung von 1,5 Volt. Frische Mignon-Zellen haben eine etwas höhere Spannung. Je weniger Energie in den Zellen ist, desto geringer ist auch die Spannung. Eine Spannung von 1,4 Volt deutet auf eine Zelle mit wenig Energie hin.

In der örtlichen Schule hat Phiona ein Zeigermultimeter (Analoges Multimeter) gefunden. Mit diesem Multimeter will sie die Spannung der Mignon-Zellen messen.

- a) Die Grafik links oben zeigt ein Analogmultimeter und eine Mignon-Zelle. Zeichne in der Grafik die Kabel ein, mit der Multimeter und Zelle für eine Spannungsmessung verbunden werden.
- b) Zeichne den Wahlschalter des Multimeters in der richtigen Position ein, um die Spannung der Zelle messen zu können.
- c) Neben den Mignon-Zellen hat Phiona auch noch eine 9-Volt-Blockbatterie (E-Block) gefunden. Die Abbildung links unten zeigt das Multimeter mit der Batterie. Zeichne in der Grafik die Kabel ein, mit der Multimeter und Batterie für eine Spannungsmessung verbunden werden.
- d) Zeichne den Wahlschalter des Multimeters in der richtigen Position ein, um die Spannung der Batterie messen zu können.

### 2.1 Multimeter ablesen

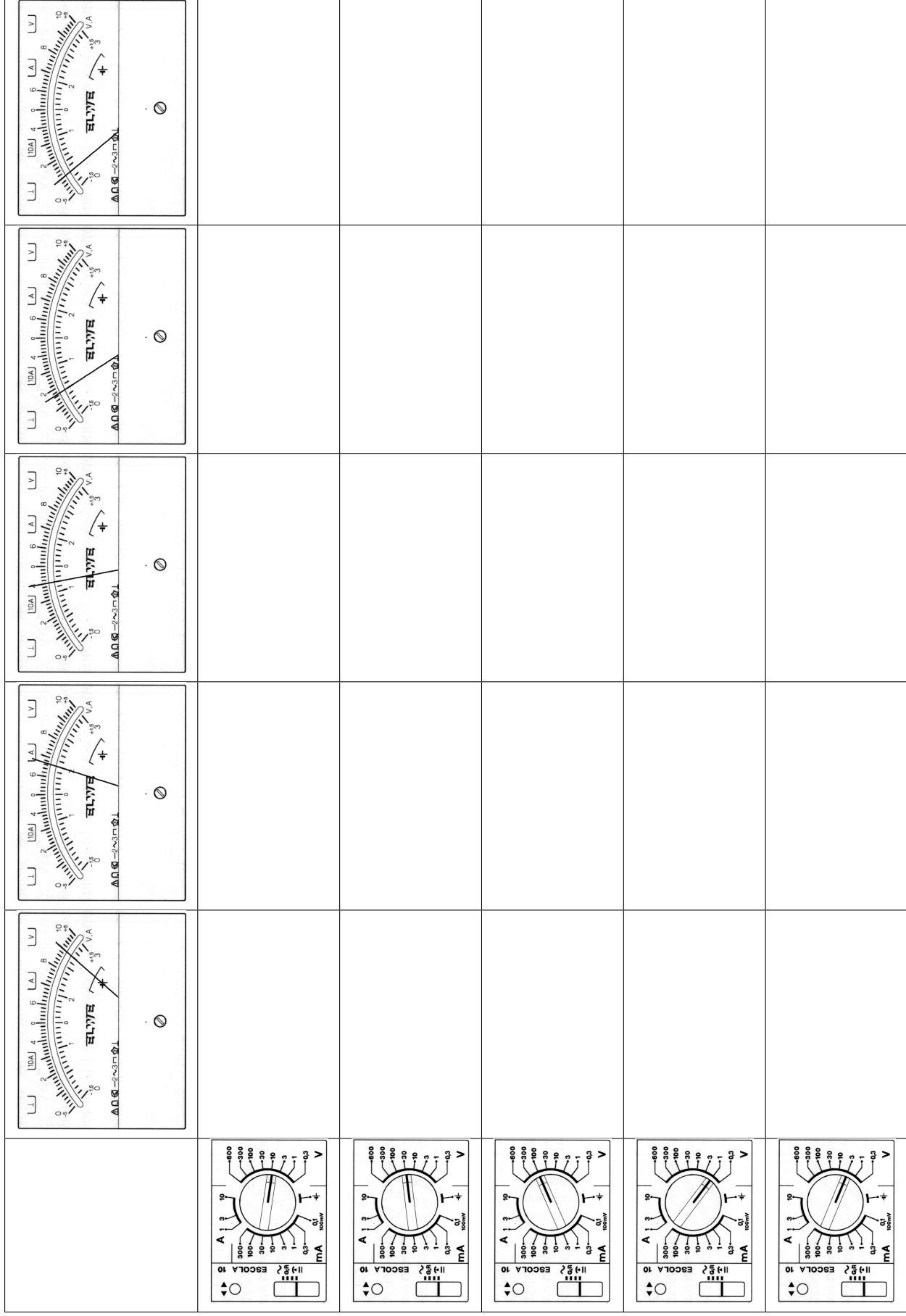

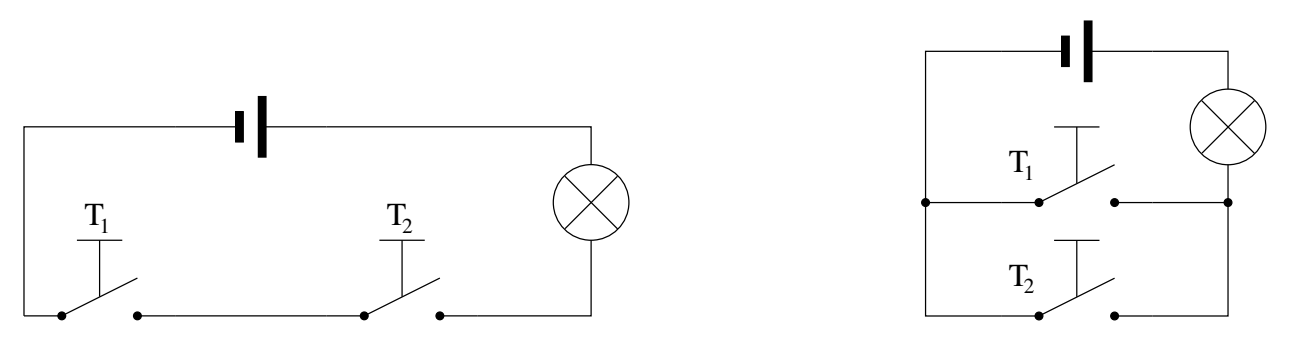

Abbildung 3.1: Zwei Taster in Reihe und parallel geschaltet.

## 3 Schaltzeichen

Der Aufbau von elektronischen Schaltungen wird durch Schaltpläne dokumentiert. Beispiele für Schaltpläne findest Du in den Abbildungen 3.1 und 3.2 auf dieser Seite.

Beide Schaltungen in Abbildung 3.1 bestehen aus einer Gleichspannungsquelle, zwei Tastern und einer Lampe.

In der linken Schaltung sind die beiden Taster in Reihe geschaltet. Diese Schaltungsart nennt man Reihenschaltung oder UND-Schaltung.

In der rechten Schaltung sind die beiden Taster parallel geschaltet. Diese Schaltungsart nennt man Parallelschaltung oder ODER-Schaltung.

A 3.1. Untersuche die Schaltung in Abbildung 3.2 darauf, ob die Lampe brennt oder nicht. Benutze dazu die folgende Tabelle. Ein geschlossener Taster wird durch eine 1 angezeigt und ein offener Taster durch eine 0.

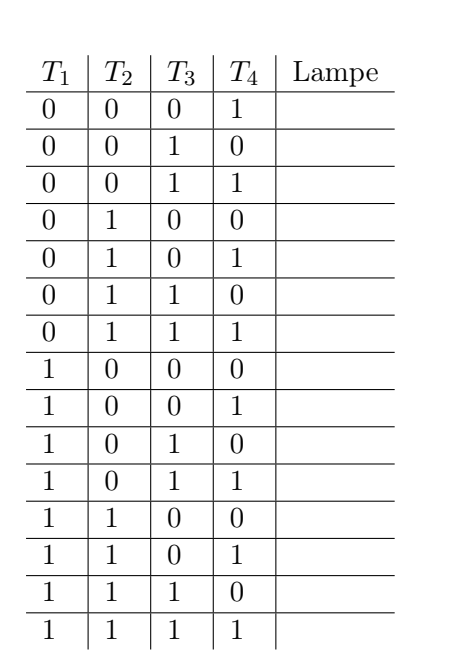

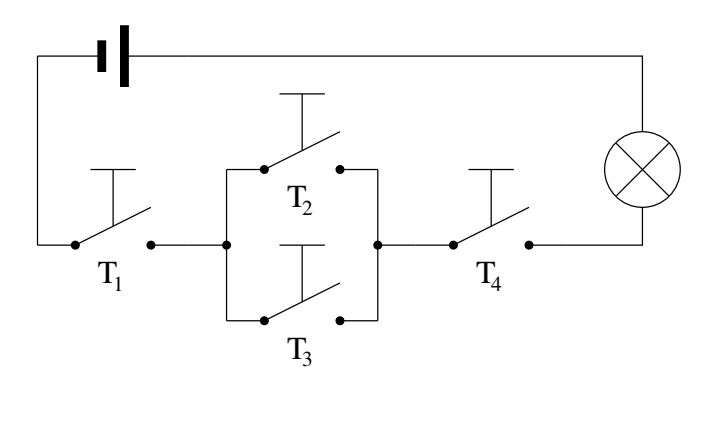

Abbildung 3.2: Wann brennt die Lampe?

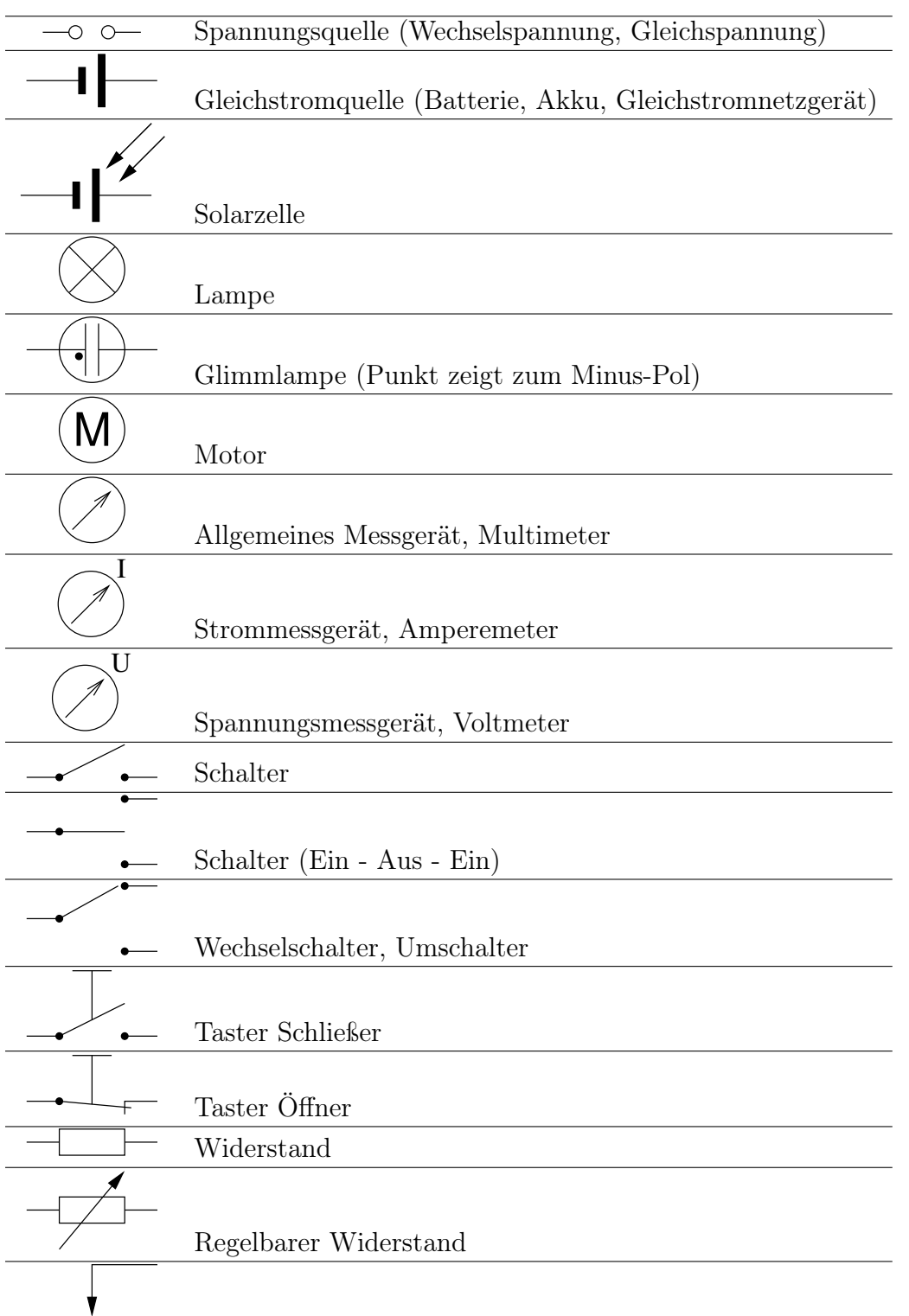

Potentionmeter, Regelwiderstand mit Abgriff

Sicherung

Tabelle 3.1: Liste der elektronischen Schaltzeichen

## 4 Leitfähigkeit

### 4.1 Versuch: Vergleich von elektrischen Verbrauchern

### Material

Du benötigst: 1x Netzteil ( $U = 12 \text{ V}$ ,  $I = 2 \text{ A}$ ), 3x Laborkabel rot, 2x Laborkabel blau, 2x Multimeter, 1x Halogenlampe ( $U = 12$  V,  $P = 10$  W), diverse Verbraucher

### Aufgaben

- 1. Stelle sicher, dass das Netzteil ausgeschaltet ist, der Spannungsregler auf Null und der Strombegrenzer auf volle Intensität steht.
- 2. Bau die Schaltung gemäß des Schaltplans in Abbildung 4.1 auf. Benutze für die Verbindung vom Plus-Pol der Spannungsquelle zu den Multimetern rote Kabel und für die Verbindung vom Minus-Pol zu den Multimetern blaue Kabel. Benutze als ersten Verbraucher die Halogenlampe.
- 3. Schalte den Bereich des Multimeters für die Strommessung auf 3 A.
- 4. Zeige vorm Einschalten des Netzteils die Schaltung dem Lehrer.
- 5. Stelle die Spannung auf 12 V ein.
- 6. Messe nun die Stromstärke im Stromkreis. Wähle einen sinnvollen Messbereich für das Multimeter. Notiere das Ergebnis.
- 7. Schalte das Netzeil aus. Schließe einen anderen Verbraucher an und wiederhole die Strommessung.
- 8. Notiere die kleinste Stromstärke: . . . . . . . . . . . . . . . . . . . . . . . . . . . . . . . . . . . . . . . . . . . . . . . . . . . . . .
- 9. Wiederhole Deine Messungen an den Verbrauchern. Stelle aber diesmal dabei die Stromstärke auf den im vorherigen Schritt eingetragenen Wert ein und notiere die Spannung.

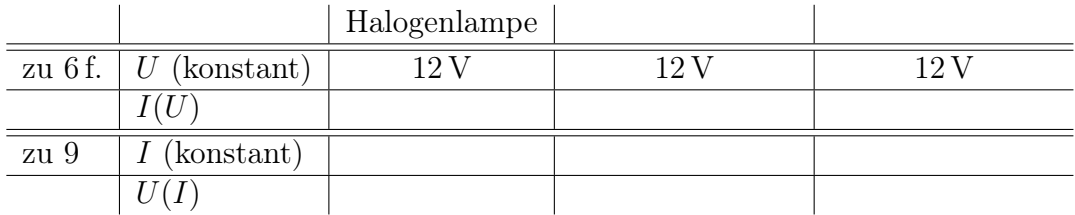

Abbildung 4.1: Spannungs- und Strommessung für einen Verbraucher Die Spannung wird parallel und die Stromstärke in Reihe zum Verbraucher gemessen.

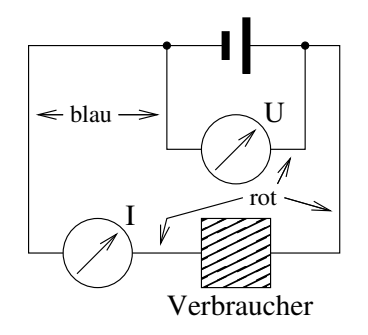

### 4.2 Leitwert und Widerstand

- 1. Die Stromstärke hängt bei Spannung vom verwendeten Verbraucher ab.
- 2. Die Spannung hängt bei Stromstärke vom verwendeten Verbraucher ab.
- 3. Die Kombination aus Spannung und Stromstärke beschreibt einen Stromkreis.
- 4. Gleiche Spannung: Der Stromkreis mit der Stromstärke leitet am besten.
- 5. Gleiche Stromstärke: Der Stromkreis mit der Spannung leitet am besten.
- 6. Folgerung:

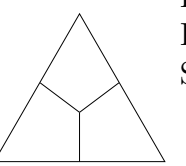

Den Quotienten aus Stromstärke und Spannung bezeichnet man als Leitwert. Das Größensymbol ist der Buchstabe G. Die Einheit des Leitwerts ist das Siemens (S).

$$
G = \frac{I}{U} \qquad [G] = 1 \, \text{S} = 1 \, \frac{\text{A}}{\text{V}} \tag{4.1}
$$

- 7. Gleiche Spannung: Der Stromkreis mit der Stromstärke stellt dem Strom den größten Widerstand entgegen.
- 8. Gleiche Stromstärke: Der Stromkreis mit der Spannung stellt dem Strom den größten Widerstand entgegen.
- 9. Folgerung:

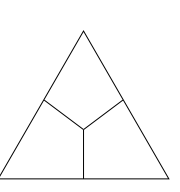

Den Quotienten aus Spannung und Stromstärke bezeichnet man als Widerstand. Das Größensymbol ist der Buchstabe R. Die Einheit des Widerstands ist das Ohm (Ω).

$$
R = \frac{U}{I} \qquad [R] = 1 \Omega = 1 \frac{V}{A} \qquad (4.2)
$$

10. Zusammenhang: Der Leitwert ist der Kehrwert der Widerstands und der Widerstand ist der

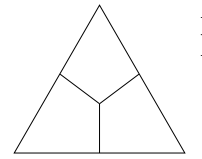

Kehrwert des Leitwerts.

$$
R = \frac{1}{G} \qquad \qquad G = \frac{1}{R} \tag{4.3}
$$

### 4.3 Aufgaben

- 1. Die Batterie eines PKW liefert eine Spannung von 12 Volt. An die Batterie ist eine Halogenlampe angeschlossen. Es wird eine Stromstärke von 4,1 Ampere gemessen. Berechne Leitwert und Widerstand der Halogenlampe.
- 2. Das deutsche Haushaltsstromnetz liefert eine Spannung von 230 Volt. Der verwendete Stromkreis ist mit einer 16-Ampere-Sicherung abgesichert. Bestimme die maximalen bzw. minimalen Werte für Leitwert und Widerstand.
- 3. Ergänze die fehlenden Angaben in der Tabelle.

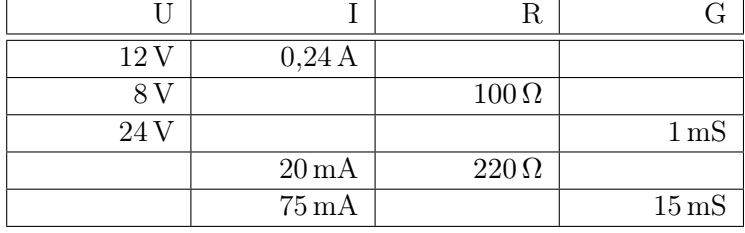

# 5 I(U)-Kennlinie

### 5.1 Versuch: I(U)-Kennlinie einer Glühlampe

### Material

Du benötigst: 1x Netzteil ( $U = 12 \text{ V}$ ,  $I = 2 \text{ A}$ ), 3x Laborkabel rot, 2x Laborkabel blau, 2x Multimeter, 1x Halogenlampe  $(U = 12 \text{ V}, P = 10 \text{ W})$ 

### Durchführung

- 1. Stelle sicher, dass das Netzteil ausgeschaltet ist, der Spannungsregler auf Null und der Strombegrenzer auf volle Intensität steht.
- 2. Bau die Schaltung gemäß des Schaltplans in Abbildung 5.1 auf.
- 3. Schalte den Bereich des Multimeters für die Strommessung auf 1 A.
- 4. Zeige vorm Einschalten des Netzteils die Schaltung dem Lehrer.
- 5. Messe nun die Stromstärke im Stromkreis für verschiedene Spannungen. (Bereich 0 bis 10 V)
- 6. Berechne Leitwert und Widerstand für die einzelnen Werte. Begründe, warum für eine Spannung von 0 Volt Widerstand und Leitwert nicht berechnet werden können.
- 7. Zeichne das  $I(U)$ -Diagramm für die gemessenen Werte.
- 8. Beschreibe den Graphen  $I(U)$ .
- 9. Zeichne die Diagramme für  $G(U)$  und  $R(U)$  und beschreibe sie.

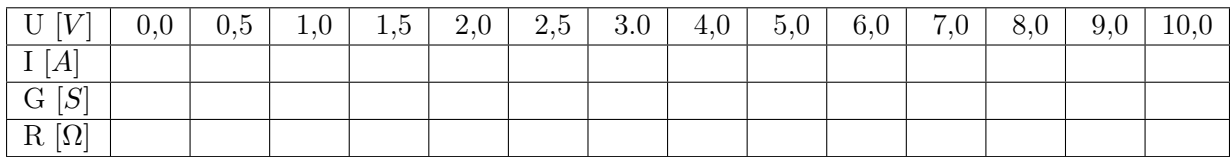

Abbildung 5.1: Schaltplan zur Bestimmung der I-U-Kennlinie

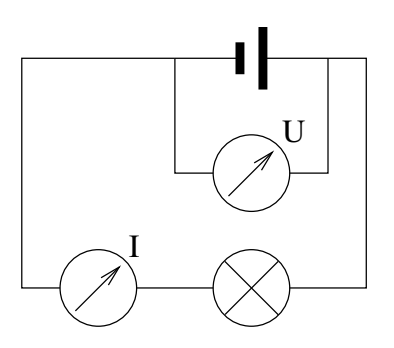

### 5.2 Versuch: Der gekühlte Draht

#### Material

Du benötigst: 1x Netzteil ( $U = 12$  V,  $I = 2$  A), 3x Laborkabel rot, 2x Laborkabel blau, 2x Multimeter, 2x Krokodilklemmen, 30 cm Eisendraht (0,2 mm), 1x Becherglas mit Wasser

#### Durchführung

- 1. Stelle sicher, dass das Netzteil ausgeschaltet ist, der Spannungsregler auf Null und der Strombegrenzer auf volle Intensität steht.
- 2. Bau die Schaltung gemäß des Schaltplans in Abbildung 5.1 auf. Ersetze die Halogenlampe durch die Isolierhalter und den Eisendraht.
- 3. Schalte den Bereich des Multimeters für die Strommessung auf 3 A.
- 4. Zeige vorm Einschalten des Netzteils die Schaltung dem Lehrer.
- 5. Messe nun die Stromstärke im Stromkreis für verschiedene Spannungen.
	- a) Beobachte dabei den Draht und notiere Deine Beobachtungen.
	- b) Beende die Messung, wenn die Stromstärke 2 A erreicht.
	- c) Lasse den Draht nicht durchglühen.
- 6. Wiederhole den Versuch mit dem Eisendraht im Wasser.
- 7. Zeichne die  $I(U)$ -Diagramme für die gemessenen Werte und beschreibe die beiden Graphen  $I(U).$
- 8. Berechne die Leitfähigkeit und den Widerstand für die Versuche. Zeichne die  $R(U)$  und  $G(U)$ -Diagramme für die gemessenen Werte.

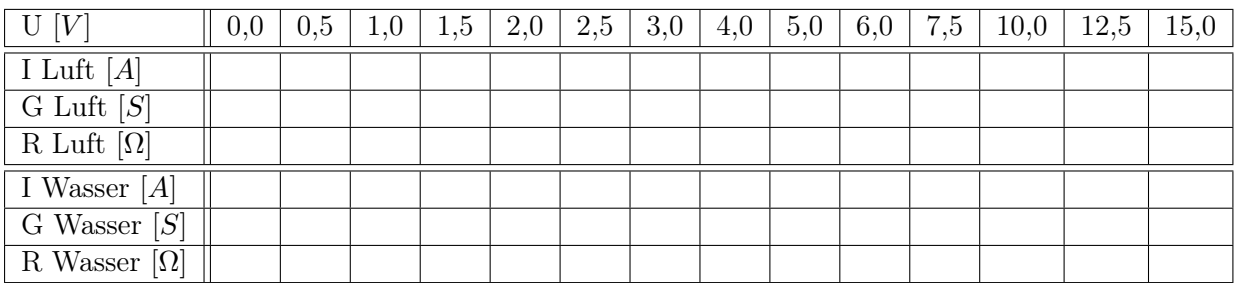

Die Leitfähigkeit eines Eisendrahts ist abhängig von . Erhöht man  $\frac{1}{\sqrt{1-\frac{1}{\sqrt{1-\frac{$ Erhöht man , dann sich der Widerstand. Hält man **konstant**, dann sind auch Leitfähigkeit und Widerstand .

# 6 Übungen

A 6.1. Ordne die folgenden Einheiten, Einheitensymbole, Größen und Größensymbole richtig zu.  $A - Ampere - Arbeit - G - I - J - Joule - Leistung - Leitwert - Ohm - P - R - S -$ Siemens – Spannung – Stromstärke – U – V – Volt – W – W – Watt – Widerstand –  $\Omega$ 

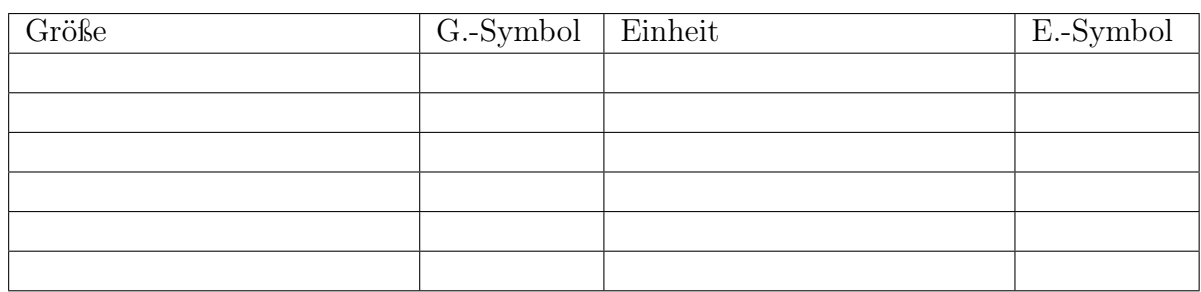

A 6.2. Ein Netzteil ( $U = 4.5$  V,  $I_{max} = 100$  mA) wird für eine Boxenanlage verwendet. Diskutiere welchen Widerstand und Leitwert die Boxenanlage besitzen muss bzw. kann.

A 6.3. Ein Kohleschicht-Widerstand soll vermessen werden. Zur Verfügung stehen eine 9 V-Batterie, ein Voltmeter, ein Amperemeter und Kabel.

- a) Entwerfe einen Versuch um die Größe des Kohleschicht-Widerstands zu bestimmen.
- b) Zeichne die Schaltskizze zu dem Versuch.
- c) Es wird eine Stromstärke von 1 mA gemessen. Bestimme Widerstand und Leitwert.

A 6.4. An einem an der Steckdose angeschlossenen Heizlüfter wird ein Strom von 8,7 A gemessen. Bestimme den Innenwiderstand und den Leitwert des Heizlüfters.

**A 6.5.** Eine Halogenlampe  $(R = 4.1 \Omega)$  wird an eine Spannung von  $U = 12 \text{ V}$  angeschlossen. Bestimme die Stromstärke.

A 6.6. Ergänze die fehlenden Angaben in der linken Tabelle 6.1.

A 6.7. Petra Pechvogel hält einen defekten Fön in der Hand und bekommt einen elektrischen Schlag. Bestimme den Strom, der durch ihren Körper fließt.

A 6.8. Aus Sicherheitsgründen soll bei einem Stromverlauf zwischen Händen und Füßen ein Strom von 0,1 A nicht überschritten werden. Berechne die maximal einsetzbare Spannung.

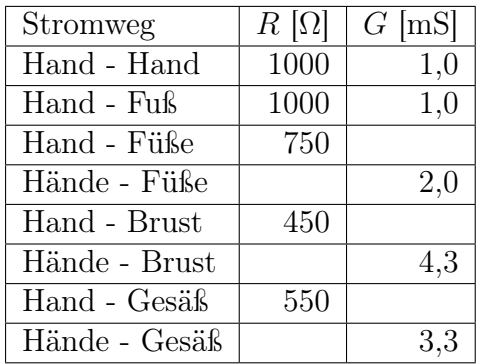

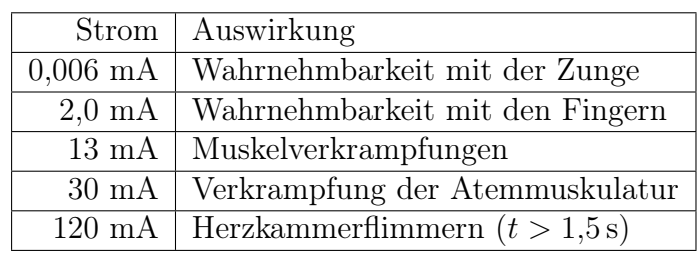

Tabelle 6.1: Widerstand des menschlichen Körpers und Auswirkungen des elektrischen Stroms auf den menschlichen Körper.

# 7 Technische Widerstände

Einer der häufigsten verwendeten technischen Widerstände sind Kohleschichtwiderstände mit einer Toleranz von ±5%. Das Widerstandsmaterial ist auf einem Keramikstab aufgebracht worden und wurde mit einem Schutzlack überzogen. In den meisten Fällen geben vier farbige Ringe den Wert des Widerstands an. Die ersten drei Ringe beschreiben die Größe des Widerstands, der vierte Ring (Gold, Silber) beschreibt die Fertigungstoleranz.

A 7.1. Anhand von technischen Kohleschichtwiderständen ist die Farbcodierung zu entschlüsseln. Entschlüssele die Farbcodierung mit Hilfe der Beispielwiderstände. Trage die Farben in die Tabelle unten ein.

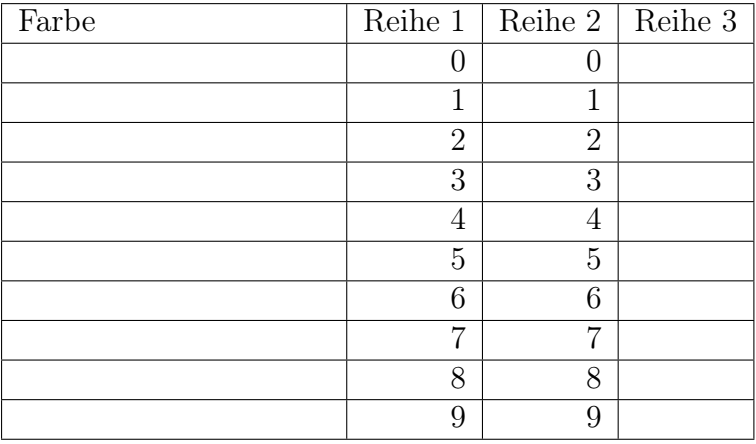

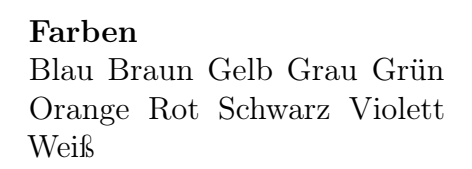

Widerstände mit einer Toleranz von ±5% gibt es mit Werten aus der E24-Reihe. Jeder 10er-Bereich wird mit 24 Werten ausgefüllt, die in etwa den gleichen Abstand zueinander haben.

A 7.2. Gebe für die unteren Widerstände der E24-Reihe die Farbcodierung an.

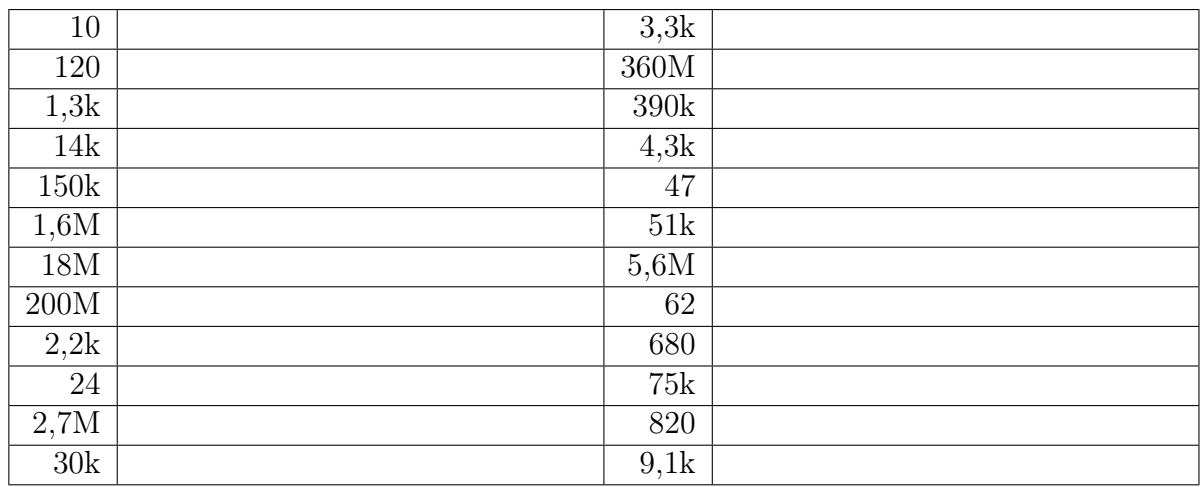

## 8 Widerstand einer Reihenschaltung

Werden Widerstände in Reihe oder parallel geschaltet, dann hat diese Gruppe einen von den einzelnen Größen und der Anordnung abhängigen Gesamtwiderstand. Im Prinzip kann dann diese Gruppierung von Widerständen durch einen einzelnen Widerstand, den sogenannten Ersatzwiderstand ersetzt werden, der genau den gleichen Widerstand besitzt, wie die Gruppierung.

Ziel der folgenden Versuche ist es das Verhalten von in Reihe geschalteten Widerständen zu ermitteln und ein Gesetz dafür zu formulieren.

Benötigt werden: eine Stromquelle, eine Basisplatte, ein Satz Verbinder, zwei Multimeter, 5 Kabel und 4 Widerstände (1 x 3,3 k $\Omega$ , 1 x 4,7 k $\Omega$  und 2 x 10 k $\Omega$ ).

- 1. Baue die Schaltung von Abbildung 8.1 auf dem Steckbord nach und lasse sie vom Lehrer überprüfen.
- 2. Nutze für die Messungen eine Spannung von 10 V. Messe nun die Ströme für die Widerstände 3,3 kΩ, 4,7 kΩ und 10 kΩ. Berechne daraus den gemessenen Widerstand. Beurteile die Qualität Deiner Meßergebnisse.
- 3. Schalte nun die zwei 10 kΩ Widerstände in Reihe und bestimme ihren Ersatzwiderstand aus der gemessenen Spannung und Stromstärke.
- 4. Bestimme den Ersatzwiderstand der in Reihe geschalteten Widerstände 3,3 kΩ und 4,7 kΩ.
- 5. Vertausche die Reihenfolge der Widerstände in der vorherigen Schaltung. Notiere Deine Beobachtung und stelle eine Regel auf?
- 6. Erstelle eine Tabelle mit allen sinnvollen Paarkombinationen und führe für jede Kombination die Ersatzwiderstandsmessung durch.
- 7. Welches Gesetz folgerst Du aus Deinen Messung für die Reihenschaltung von zwei Widerständen?
- 8. Welchen Ersatzwiderstand vermutest Du, wenn ein 3,3 kΩ, ein 4,3 kΩ und ein 10 kΩ Widerstand in Reihe geschaltet werden?
- 9. Beweise Deine Vermutung durch eine Widerstandsmessung.
- 10. Wie lautet nun wohl das Gesetz für den Ersatzwiderstand in Reihenschaltungen verallgemeinert.

Abbildung 8.1: Schaltung zur Bestimmung des Widerstands.

Die Spannung wird parallel und die Stromstärke in Reihe zum Widerstand gemessen.

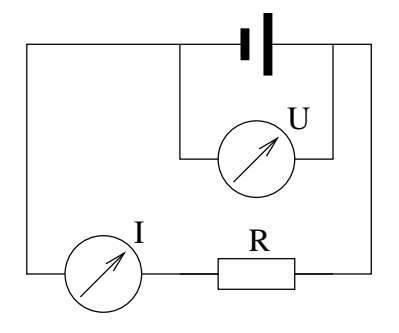

## 9 Leitwert einer Parallelschaltung

Für eine Gruppierung von parallel geschalteten Widerständen kann der sogenannte Ersatzwiderstand bestimmt werden, der genau den gleichen Leitwert besitzt, wie die gruppierten Widerstände. Ziel der folgenden Versuche ist es das Verhalten von parallel geschalteten Widerständen zu ermitteln und ein Gesetz dafür zu formulieren.

Benötigt werden: eine Stromquelle, eine Basisplatte, ein Satz Verbinder, zwei Multimeter, sechs Kabel und vier Widerstände (1 x 3,3 k $\Omega$ , 1 x 4,7 k $\Omega$  und 2 x 10 k $\Omega$ ).

- 1. Berechne die Leitwerte der verwendeten Widerstände.
- 2. Baue die Schaltung wie in Abbildung 9.1 gezeigt auf. Wähle für die Widerstände  $R_1$  und  $R_2$  jeweils 10 kΩ.
- 3. Lasse die Schaltung vom Lehrer überprüfen.
- 4. Notiere Spannung und Stromstärke und berechne aus diesen Werten den Ersatzleitwert und Ersatzwiderstand der Schaltung.

Werden zwei gleiche Widerstände parallel geschaltet, so sich sich der Leitwert und sich der Widerstand.

- 5. Erstelle eine Tabelle mit allen sinnvollen Paarkombinationen und führe für jede Kombination die Ersatzleitwertmessung durch und bestimme den Ersatzwiderstand.
- 6. Welches Gesetz folgerst Du aus Deinen Messung für die Parallelschaltung von zwei Widerständen?
- 7. Welchen Ersatzleitwert vermutest Du, wenn ein 3,3 kΩ, ein 4,3 kΩ und ein 10 kΩ Widerstand parallel geschaltet werden?
- 8. Beweise Deine Vermutung durch eine Leitwertmessung.
- 9. Wie lautet nun wohl das Gesetz für den Ersatzleitwert in Parallelschaltungen verallgemeinert.
- 10. Formuliere das Gesetz für den Ersatzwiderstand in einer Parallelschaltung.

Abbildung 9.1: Schaltung zur Bestimmung des Widerstands.

Die Spannung wird parallel und die Stromstärke in Reihe zum Widerstand gemessen.

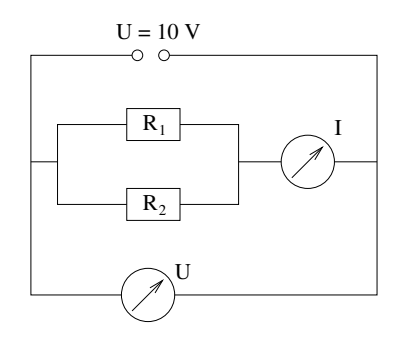

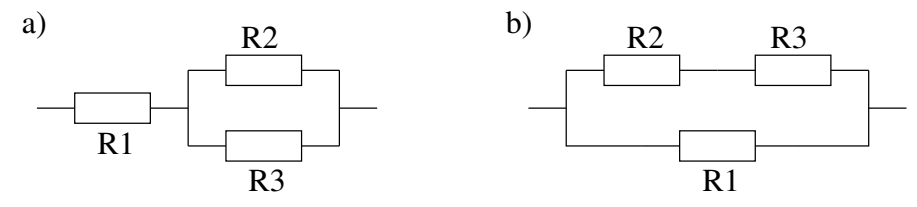

Abbildung 10.1: Kombination von Reihen- und Parallelschaltung

### 10 Ersatzwiderstand und -leitwert von Schaltungen

Gesetz 1. Werden mehrere Widerstände in Reihe geschaltet, dann ergibt sich der Ersatzwiderstand dieser Reihenschaltung aus der Summe der einzelnen Widerstände.

$$
R_e = R_1 + R_2 + \ldots + R_n \tag{10.1}
$$

Gesetz 2. Werden mehrere Widerstände parallel geschaltet, dann ergibt sich der Leitwert dieser Parallelschaltung aus der Summe der Leitwerte der einzelnen Widerstände.

$$
G = G_1 + G_2 + \ldots + G_n \tag{10.2}
$$

Dann gilt für die Einzelwiderstände und den Ersatzwiderstand folgende Regel.

$$
\frac{1}{R} = \frac{1}{R_1} + \frac{1}{R_2} + \dots + \frac{1}{R_n}
$$
\n(10.3)

Bei der Berechnung von Ersatzwiderständen von Parallelschaltungen berechnet man zuerst den Leitwert der einzelnen Widerstände und summiert sie zum Ersatzleitwert der Schaltung auf. Dann bildet man den Kehrwert vom Ersatzleitwert und erhält damit den Ersatzwiderstand der Parallelschaltung.

Gesetz 3. Wird ein Widerstand in Reihe zu einer Parallelschaltung von Widerständen geschaltet (siehe Abbildung 10.1 a)), dann muß erst der Ersatzwiderstand der Parallelschaltung bestimmt werden. Erst dann kann der Ersatzwiderstand der Reihenschaltung bestimmt werden.

Wird ein Widerstand parallel zu einer Reihenschaltung von Widerständen geschaltet (siehe Abbildung 10.1 b)), dann muß erst der Ersatzwiderstand der Reihenschaltung bestimmt werden. Erst dann kann der Ersatzwiderstand der Parallelschaltung bestimmt werden.

A 10.1. Berechne den Ersatzwiderstand einer Reihenschaltung mit folgenden Widerständen.

- a)  $R_1 = 250 \Omega$ ;  $R_2 = 500 \Omega$ ;  $R_3 = 1 \text{ k}\Omega$
- b)  $R_1 = 4.7 \,\mathrm{k}\Omega$ ;  $R_2 = 3.3 \,\mathrm{k}\Omega$ ;  $R_3 = 100 \,\Omega$
- c)  $R_1 = R_2 = R_3 = R_4 = 1 \text{ k}\Omega$
- d)  $R_1 = 33 \Omega$ ;  $R_2 = 330 \Omega$ ;  $R_3 = 3.3 \text{k}\Omega$ ;  $R_4 = 33 \text{k}\Omega$

A 10.2. Eine Reihenschaltung aus einer Spule und einem Widerstand ( $R_w = 47 \Omega$ ) hat einen Gesamtwiderstand von 300 Ω. Berechne den ohmschen Widerstand der Spule.

A 10.3. Berechne den Ersatzwiderstand einer Parallelschaltung folgender Widerstände.

a)  $R_1 = 250 \Omega$ ;  $R_2 = 500 \Omega$ ;  $R_3 = 1 \text{ k}\Omega$ b)  $R_1 = 4.7 \,\mathrm{k}\Omega$ ;  $R_2 = 3.3 \,\mathrm{k}\Omega$ ;  $R_3 = 100 \,\Omega$ 

- c)  $R_1 = R_2 = R_3 = R_4 = 1 \text{ k}\Omega$
- d)  $R_1 = 33 \Omega$ ;  $R_2 = 330 \Omega$ ;  $R_3 = 3.3 \text{ k}\Omega$ ;  $R_4 = 33 \text{ k}\Omega$

A 10.4. Vergleiche das Ergebnis der vorherigen Aufgabe mit dem Ergebnis aus Aufgabe 10.1. Formuliere Aussagen über den Ersatzwiderstand der Schaltungen.

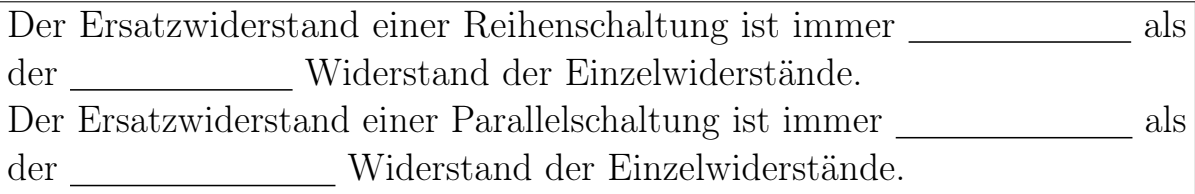

A 10.5. Eine Parallelschaltung aus einer Spule und einem Widerstand ( $R_w = 300 \Omega$ ) hat einen Gesamtwiderstand von 47 Ω. Berechne den ohmschen Widerstand der Spule.

A 10.6. Bei einem Einstellungstest werden Ria drei Geheimnisboxen vorgelegt, die jeweils einen Widerstand erhalten. In einer von den drei Boxen wurde ein Widerstand von 470 Ω parallel zu dem anderen Widerstand eingebaut. Sie bekommt die Aufgabe gestellt, die Box mit dem parallel geschalteten Widerstand zu finden. Dazu legt Ria an allen Schaltungen eine Spannung von 12 V an und misst die Ströme für jede Box:  $I_1 = 32 \text{ mA}$ ;  $I_2 = 24 \text{ mA}$ ;  $I_3 = 18 \text{ mA}$ .

- a) Bestimme, in welcher Schaltung der Widerstand eingebaut wurde und begründe Deine Antwort. (Probleme?: Tipp 1)
- b) Berechne die Größe des anderen Widerstands in dieser Schaltung.

A 10.7. Bestimme für die in der Abbildung 10.1 gezeigten Schaltungen mit  $R_1 = 300 \Omega$ ,  $R_2 = 600 \Omega$  und  $R_3 = 1.2 \text{ k}\Omega$  den Ersatzwiderstand.

## 11 Ströme in verzweigten Stromkreisen

Für den Versuchsaufbau benötigst Du: eine Spannungsquelle, eine Basisplatte, ein Satz Verbinder, 3 Multimeter, 4 blaue Kabel, 4 rote Kabel, 6 Widerstände (2 x 330 Ω 2 x 470 Ω und  $2 \times 1$  kΩ).

In diesem Versuch sollst Du mehrfach den Strom durch zwei parallel geschaltete Widerstände messen und mit dem Strom durch die einzelne Widerständen vergleichen.

- 1. Baue die in Abbildung 11.1 gezeigte Schaltung auf. Verwende für den ersten Aufbau die beiden 330 Ω Widerstände.
- 2. Zeige dem Lehrer den Aufbau.
- 3. Stelle eine Stromstärke von 20 mA ein. Das ist Iges. Messe die Teilströme durch die einzelnen Widerständen. Wiederhole den Versuch mit den beiden anderen Widerstandspaaren.

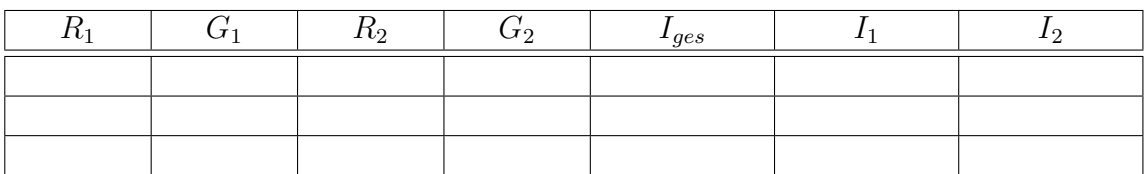

- 4. Formuliere ein Gesetz für die Stromstärken an einem Knoten.
- 5. Wiederhole nun den Versuch mit allen sinnvollen Kombinationen aus den vorhandenen Widerständen.

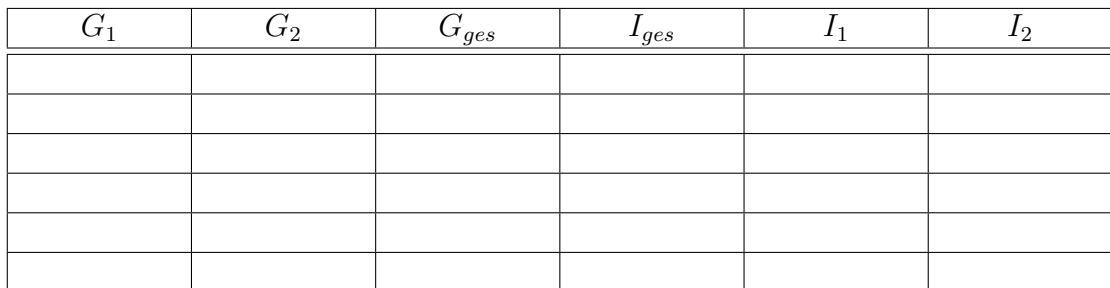

- 6. Untersuche an den Meßergebnissen die Quotienten  $\frac{G_1}{G_{ges}}$ ,  $\frac{G_2}{G_{ges}}$  $\frac{G_2}{G_{ges}}, \frac{I_1}{I_{ge}}$  $\frac{I_1}{I_{ges}}$  und  $\frac{I_2}{I_{ges}}$ . Formuliere zu Deinem Ergebnis ein Gesetz.
- 7. Stelle eine Hypothese auf über die Spannung in den Ästen einer Parallelschaltung? Die Spannung, die an den einzelnen Ästen einer Parallelschaltung anliegt ist .

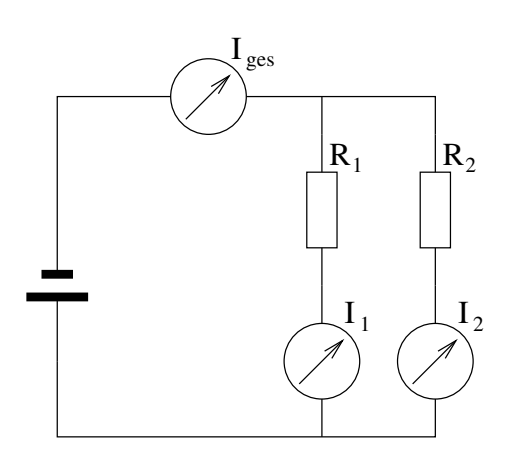

Abbildung 11.1: Versuchsaufbau zur Bestimmung von Teilströmen in Parallelschaltungen

VAN / 22. Februar 2021

#### 11.1 Knotenregel

Gesetz 4. Ein Verzweigung im Stromkreis bezeichnet man als Knoten. Für einen solchen Knoten gilt: Die Summe der eingehenden Ströme ist gleich der Summe der ausgehenden Ströme.

$$
I_{in 1} + I_{in 2} + \ldots + I_{in n} = I_{aus 1} + I_{aus 2} + \ldots + I_{aus m}
$$
\n(11.1)

**Beispiel** Fließt in einen Knoten wie in Abbildung 11.2 ein Strom von  $I_a = 10 \text{ mA}$ , dann müssen die beiden ausgehenden Ströme addiert auch 10 mA ergeben. Also z. B.  $I_b = 4$  mA und  $I_c = 6$  mA.

Gesetz 5. In einer Parallelschaltung gilt nach der Knotenregel, dass die Summe der Ströme der Parallelschaltungsäste gleich dem Strom vor und nach der Parallelschaltung ist.

$$
I_{ges} = I_1 + I_2 + \dots + I_n \tag{11.2}
$$

Hat der Strom die Wahl zwischen mehreren parallelen Ästen, so fließt er bevorzugt durch den Ast mit dem größten Leitwert.

Gesetz 6. In einer Parallelschaltung gilt: Der Quotient aus Astleitwert und dem Gesamtleitwert ist gleich dem Quotienten aus Aststromstärke und Gesamtstromstärke.

$$
\frac{G_1}{G_{ges}} = \frac{I_1}{I_{ges}}\tag{11.3}
$$

Beispiel Eine Parallelschaltung hat einen Gesamtleitwert von 30 mS. Der Leitwert des ersten Astes beträgt 10 mS. Durch die Parallelschaltung fließt ein Gesamtstrom von 60 mA. Aus diesen Angaben folgt der Strom im ersten Ast.

$$
I_1 = \frac{G_1}{G_{\text{ges}}} \cdot I_{\text{ges}} = \frac{10 \,\text{mS}}{30 \,\text{mS}} \cdot 60 \,\text{mA} = 20 \,\text{mA} \tag{11.4}
$$

Gesetz 7. Die Teilspannungen in den Ästen und die Gesamtspannung sind gleich.

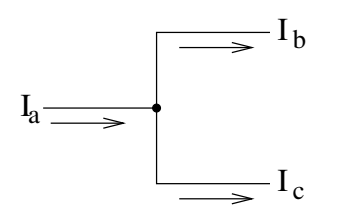

Abbildung 11.2: Für diesen Knoten gilt:  $I_a = I_b + I_c$ 

VAN / 22. Februar 2021

### 11.2 Aufgaben zur Knotenregel

Für das Lösen der Aufgaben ist es manchmal sinnvoll zuerst den Leitwert zu berechnen.

A 11.1. Drei Widerstände wurden parallel geschaltet. Bei einer Messung wurden folgende Teilströme gemessen:  $I_1 = 0.37$  A,  $I_2 = 0.11$  A und  $I_3 = 0.12$  A. Berechne die Gesamtstromstärke.

A 11.2. Durch eine Parallelschaltung von zwei Widerständen fließt ein Strom von 240 mA. Durch den ersten Widerstand fließt ein Strom von 180 mA. Bestimme die Stromstärke, die durch den zweiten Widerstand fließt.

A 11.3. Zeige, dass bei drei gleichen parallel geschalteten Widerständen, die jeweiligen Teilströme ein Drittel der Gesamtstromstärke betragen.

A 11.4. Eine Hochleistungs-LED nimmt einen Strom von 30 mA auf. Bestimme wieviele LEDs an ein Netzteil mit einem Maximalstrom von 200 mA angeschlossen werden können.

A 11.5. Eine Parallelschaltung von zwei Widerständen hat einen Gesamtleitwert G von 0,3 S. Die Gesamtstromstärke I beträgt 330 mA. Der erste Ast hat einen Leitwert  $G_1$  von 0,2 S.

a) Berechne den Leitwert des zweiten Astes.

b) Berechne die Teilströme  $I_1$  und  $I_2$  in den Asten.

**A 11.6.** Durch eine Parallelschaltung von zwei Widerständen  $R_1 = 200 \Omega$  und  $R_2 = 400 \Omega$ fließt ein Strom von 480 mA. Bestimme die Teilströme.

## 12 Spannungen in Reihenschaltungen

Ziel der folgenden Versuche ist es das Spannungsverhalten von in Reihe geschalteten Widerständen zu ermitteln und ein Gesetz dafür zu formulieren.

Benötigt werden: eine Stromquelle, eine Basisplatte, ein Satz Verbinder, drei Multimeter, 4 rote Kabel, 4 blaue Kabel und 6 Widerstände (2 x 3,3 kΩ, 2 x 4,7 kΩ und 2 x 10 kΩ).

- 1. Baue die in Abbildung 12.1 gezeigte Schaltung auf. Verwende für den ersten Aufbau die beiden 3,3 kΩ Widerstände.
- 2. Zeige dem Lehrer den Aufbau.
- 3. Stelle eine Spannung von  $10 \text{ V}$  ein. Das ist  $U_{\text{ges}}$ . Messe die Teilspannungen über den einzelnen Widerständen. Wiederhole den Versuch mit den beiden anderen Widerstandspaaren.

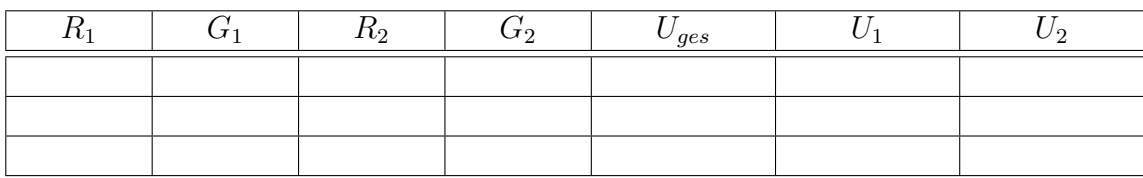

- 4. Formuliere ein Gesetz für die Spannungen bei einer Reihenschaltung.
- 5. Wiederhole nun den Versuch mit allen sinnvollen Kombinationen aus den vorhandenen Widerständen.

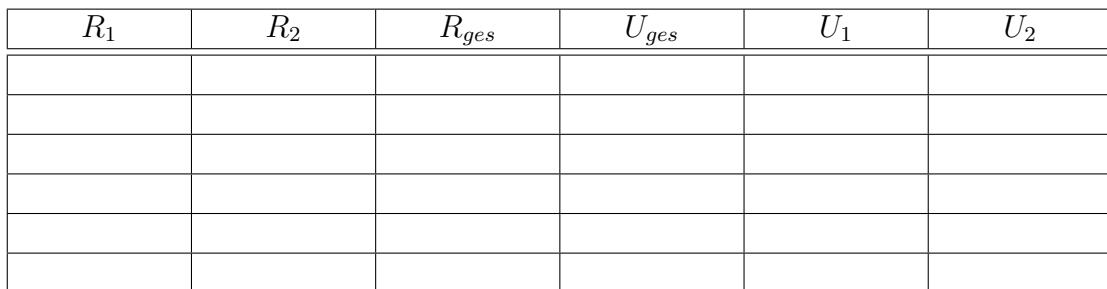

- 6. Untersuche an den Meßergebnissen die Quotienten  $\frac{R_1}{R_{ges}}$ ,  $\frac{R_2}{R_{ges}}$  $\frac{R_2}{R_{ges}}, \frac{U_1}{U_{ge}}$  $\frac{U_1}{U_{ges}}$  und  $\frac{U_2}{U_{ges}}$ . Formuliere zu Deinem Ergebnis ein Gesetz.
- 7. Was muss demnach für die Stromstärke in einer Reihenschaltung gelten?

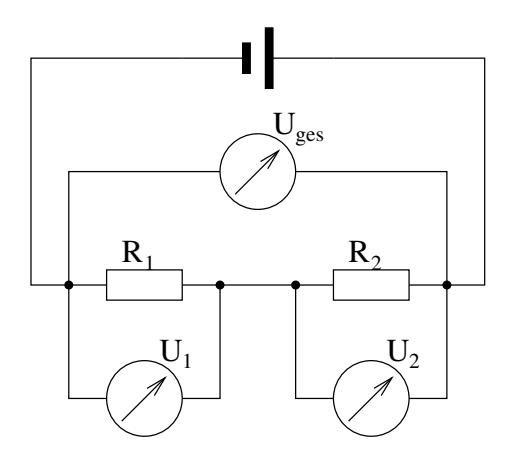

Abbildung 12.1: Versuchsaufbau zur Bestimmung von Teilspannungen in Reihenschaltungen

VAN / 22. Februar 2021

#### 12.1 Maschenregel

Gesetz 8. Einen (Teil-)Stromkreis bezeichnet man auch als Masche. Für eine solche Masche gilt: Die Summe der Spannungen der Quellen ist gleich der Summe der abfallenden Spannungen über den Verbrauchern.

$$
U_{Q\,1} + U_{Q\,2} + \ldots + U_{Q\,n} = U_{V\,1} + U_{V\,2} + \ldots + U_{V\,m} \tag{12.1}
$$

**Beispiel** Liegt in einer Masche wie in Abbildung 12.2 eine Spannung  $U_Q = 10 \text{ V}$  an, dann müssen die Spannungen, die über den beiden Verbraucher abfallen, zusammen auch 10 V ergeben. Also z.B.  $U_1 = 6$  V und  $U_2 = 4$  V.

Gesetz 9. In einer Reihenschaltung gilt nach der Maschenregel, dass die Summe der über den Widerständen abfallenden Spannungen gleich der Spannungen ist, die über die Reihenschaltung abfällt.

$$
U_{ges} = U_1 + U_2 + \ldots + U_n \tag{12.2}
$$

Liegt eine Spannung an einer Reihenschaltung an, dann fällt am größten Widerstand auch die größte Spannung ab.

Gesetz 10. In einer Reihenschaltung gilt: Der Quotient aus Teilwiderstand und dem Gesamtwiderstand ist gleich dem Quotienten aus Teilspannung und Gesamtspannung.

$$
\frac{R_1}{R_{ges}} = \frac{U_1}{U_{ges}}\tag{12.3}
$$

Beispiel Eine Reihenschaltung hat einen Gesamtwiderstand von  $30 \Omega$ . Der erste Widerstand beträgt 10 Ω. An der Reihenschaltung liegt eine Spannung von 12 V an. Aus diesen Angaben folgt die über den ersten Widerstand abfallende Spannung.

$$
U_1 = \frac{R_1}{R_{\text{ges}}} \cdot U_{\text{ges}} = \frac{10 \,\Omega}{30 \,\Omega} \cdot 12 \,\text{V} = 4 \,\text{V}
$$
 (12.4)

Gesetz 11. Die Stromstärke ist in einer Reihenschaltung überall gleich.

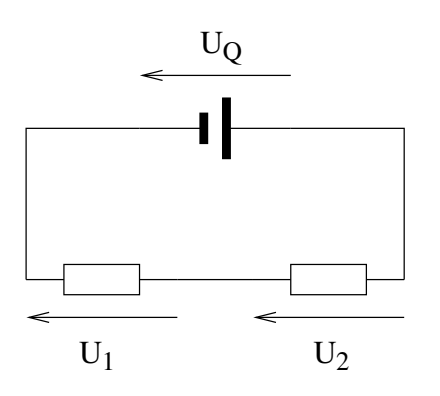

Abbildung 12.2: Für diese Masche gilt:  $U_Q = U_1 +$  $U_2$ 

VAN / 22. Februar 2021

## 12.2 Aufgaben

- 1. Drei Widerstände wurden in Reihe geschaltet. Bei einer Messung wurden folgende Teilspannungen gemessen:  $U_1 = 37 \text{ V}$ ,  $U_2 = 11 \text{ V}$  und  $U_3 = 12 \text{ V}$ . Berechne die Gesamtspannung.
- 2. An einer Reihenschaltung von zwei Widerständen fällt eine Spannung von 230 V ab. Am ersten Widerstand fällt eine Spannung von 180 V ab. Bestimme die Spannung, die am zweiten Widerstand abfällt.
- 3. Zeige, dass bei drei gleichen in Reihe geschalteten Widerständen, die jeweiligen Teilspannung ein Drittel der Gesamtspannung betragen.
- 4. An einer roten LED fällt eine Spannung von 1,8 V ab. Bestimme wieviele LEDs an ein Netzteil mit einer Spannung von 36 V in Reihe angeschlossen werden müssen.
- 5. An einer Reihenschaltung von zwei Widerständen  $R_1 = 200 \Omega$  und  $R_2 = 400 \Omega$  fällt eine Spannung von 48 V ab. Bestimme die Teilspannungen.

## 13 Elektrische Leistung

Durch den elektrischen Strom kann Arbeit verrichtet werden. In einem elektrischen Stromkreis wird daher eine Leistung erbracht. Wie sich diese Leistung bestimmen läßt, kann man sich aus den bekannten Gesetzen herleiten.

Ein Stromkreis besteht aus einer Spannungsquelle und einer Lampe. Zu dieser Lampe wird eine identische Lampe parallel geschaltet.

- 1. An der zweiten Lampe liegt Spannung an wie an der Ersten.
- 2. Durch die zweite Lampe fließt Stromstärke wie durch die Erste.

3. Die Lichtleistung der Schaltung hat sich .

- 4. Die Gesamtstromstärke der Schaltung hat sich .
- 5. Erweitern wir die Schaltung und schalten vier identische Lampen parallel. Im Vergleich zu der Schaltung mit einer Lampe hat sich ...
	- $(a)$  ... die Lichtleistung  $\qquad \qquad$
	- $\quad$  ... die Stromstärke  $\_\_$  .
- 6. Die Leistung ist zur .

Ein Stromkreis besteht aus einer Spannungsquelle mit Spannung  $U_0$  und einer Lampe. Zu dieser Lampe wird eine identische Lampe in Reihe geschaltet.

- 1. Im Vergleich mit der Schaltung mit einer Lampe hat sich die Spannung an den einzelnen Lampen ...
- 2. Damit die richtige Spannung an den Lampen anliegt, muss die Spannung an der Spannungsquelle werden.
- 3. Jetzt ist die Stromstärke der Stromstärke in der Schaltung mit einer Lampe.
- 4. Die Lichtleistung der Schaltung hat sich .
- 5. Erweitern wir die Schaltung und schalten vier identische Lampen in Reihe.
	- (a) Im Vergleich zu der Schaltung mit einer Lampe muss, damit alle Lampen richtig funktionieren, die Spannung werden.
	- (b) Die Lichtleistung hat sich , wenn alle Lampen richtig funktionieren.
- 6. Die Leistung ist zur .

## 14 Beobachtungen

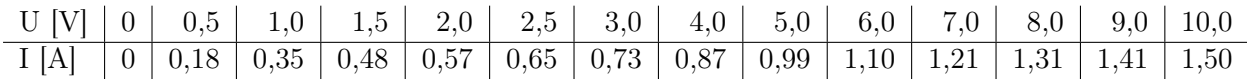

Tabelle 14.1: Beobachtungen zu Arbeitsblatt 5.1: I(U)-Kennlinie einer Glühlampe

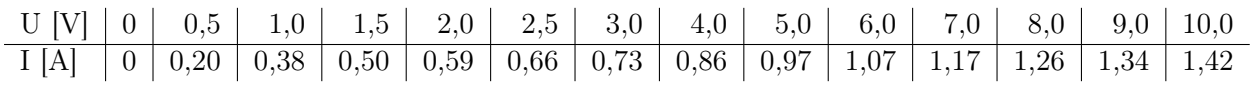

Tabelle 14.2: Beobachtungen zu Arbeitsblatt 5.2: I(U)-Kennlinie des Drahtes in Luft.

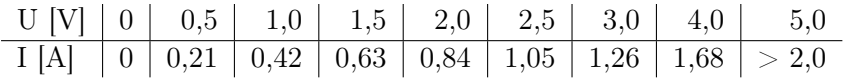

Tabelle 14.3: Beobachtungen zu Arbeitsblatt 5.2: I(U)-Kennlinie des Drahtes in Wasser.

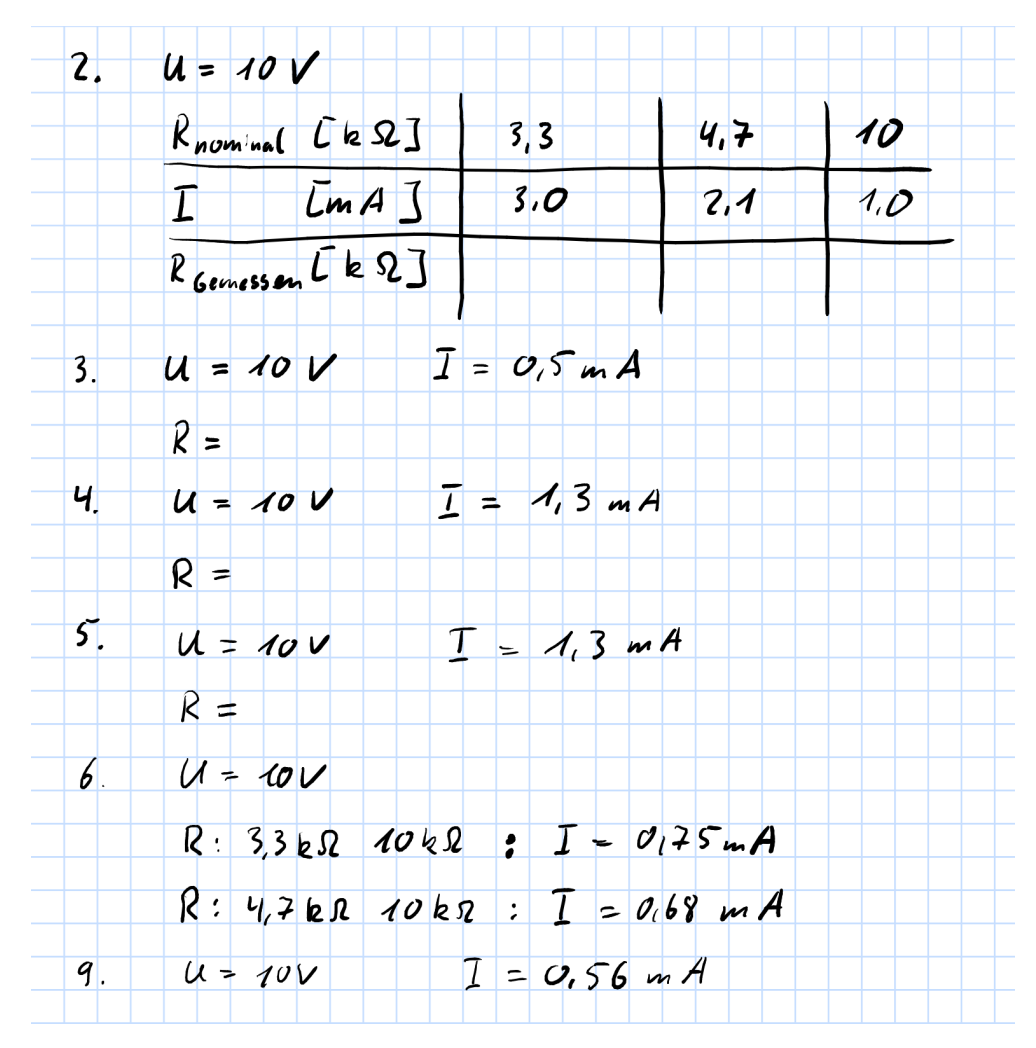

Abbildung 14.1: Beobachtung zu Arbeitsblatt 8

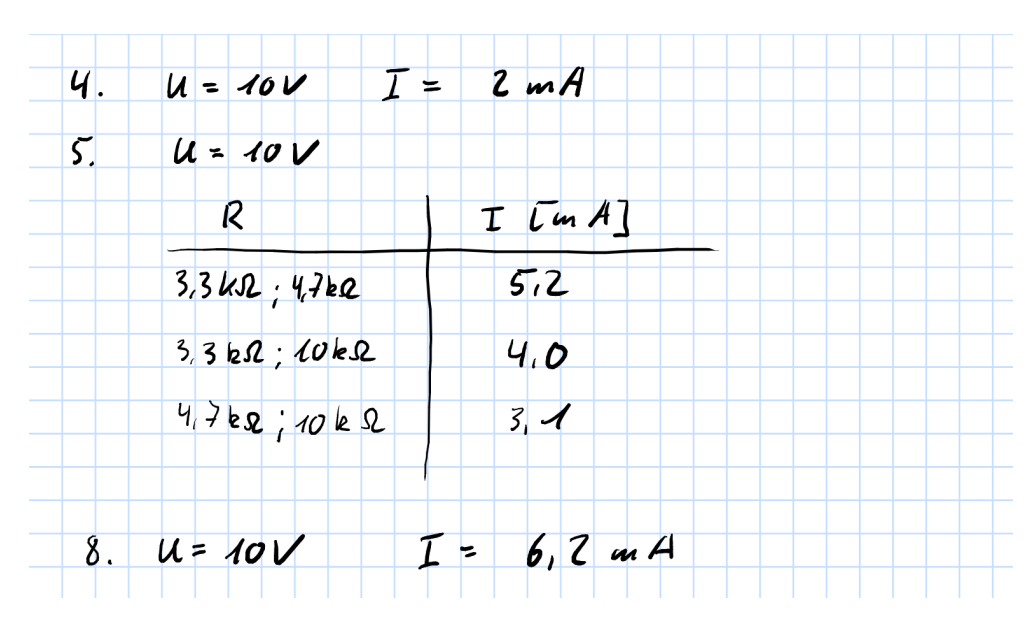

Abbildung 14.2: Beobachtung zu Arbeitsblatt 9

### 15 Lösungen

### 5 I(U)-Kennlinie

#### 5.1 Versuch: I(U)-Kennlinie einer Glühlampe

Aufgabe 6

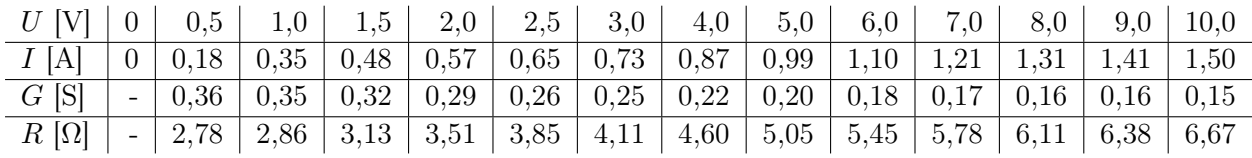

Tabelle 15.1: Ergebnis zu Arbeitsblatt 5.1: I(U)-Kennlinie einer Glühlampe Aufgabe 6

Lösung Aufgabe 8 Der Graph steigt an und wird bei höheren Spannungen flacher.

**Lösung Aufgabe 9** Der Graph von  $G(U)$  fällt. Der Graph von  $R(U)$  steigt.

#### Mögliche Probleme

Der Leitwert und der Widerstand können für den ersten Wert nicht berechnet werden, da U und I jeweils 0 sind und durch 0 darf man nicht teilen.

Die Achsen müssen mit den Größen und den verwendeten Einheiten (z.B. U [V] ; I [A] ; G [S] ; R[Ω]) beschriftet werden.

Vertauschung der Achsen: U gehört auf die X-Achse und I,G und R auf die Y-Achse.

#### 5.2 Versuch: Der gekühlte Draht

Die Leitfähigkeit eines Eisendrahts ist abhängig von der Temperatur.

Erhöht man die Temperatur dann reduziert sich die Leitfähigkeit.

Erhöht man die Temperatur dann vergrößert sich der Widerstand.

Hält man die Temperatur konstant, dann sind auch Leitfähigkeit und Widerstand konstant.

### 10 Ersatzwiderstand und -leitwert von Schaltungen

#### A 10.1

- a)  $R_E = 250 \Omega + 500 \Omega + 1000 \Omega = 1700 \Omega = 1.7 \text{ k}\Omega$
- b)  $R_E = 4700 \Omega + 3300 \Omega + 100 \Omega = 8100 \Omega = 8,1 k\Omega$
- c)  $R_E = 4 \cdot 1 \text{ k}\Omega = 4 \text{ k}\Omega$
- d)  $R_E = 33 \Omega + 330 \Omega + 3300 \Omega + 33000 \Omega = 36663 \Omega = 36663 k\Omega$

A  $10.2$   $47\Omega + R_S = 300\Omega \implies R_S = 300\Omega - 47\Omega = 253\Omega$ 

#### A 10.3

a)  $G_1 = 4 \text{ mS}; G_2 = 2 \text{ mS}; G_3 = 1 \text{ mS} \Longrightarrow G_E = 4 \text{ mS} + 2 \text{ mS} + 1 \text{ mS} = 7 \text{ mS} \Longrightarrow R_E = \frac{1}{G_E} \approx 143 \Omega$ 

- b)  $G_1 \approx 0.213 \text{ mS}; G_2 \approx 0.303 \text{ mS}; G_3 = 10 \text{ mS} \Longrightarrow G_E = 0.213 \text{ mS} + 0.303 \text{ mS} + 10 \text{ mS} = 10.516 \text{ mS} \Longrightarrow$  $R_E = \frac{1}{G_E} \approx 95{,}1 \, \Omega$
- c)  $G_1 = G_2 = G_3 = G_4 = 1 \text{ mS} \Longrightarrow G_E = 4 \cdot 1 \text{ mS} = 4 \text{ mS} \Longrightarrow R_E = \frac{1}{G_E} = 250 \Omega$
- d)  $G_1 \approx 30,3 \text{ mS}; G_2 \approx 3,03 \text{ mS}; G_3 \approx 0,303 \text{ mS}; G_4 \approx 0,0303 \text{ mS} \implies G_E = 30,3 \text{ mS} + 3,03 \text{ mS} + 0,303 \text{ mS} +$  $0.0303 \text{ mS} = 33.6633 \text{ mS} \Longrightarrow R_E = \frac{1}{G_E} \approx 29.7 \Omega$

#### A 10.4

- Der Ersatzwiderstand einer Reihenschaltung ist immer größer als der größte Widerstand der Einzelwiderstände.
- Der Ersatzwiderstand einer Parallelschaltung ist immer kleiner als der kleinste Widerstand der Einzelwiderstände.

A 10.5  $G_w \approx 3,33 \text{ mS}; G_E \approx 21,3 \text{ mS}; G_S + 3,33 \text{ mS} = 21,3 \text{ mS} \implies G_S = 21,3 \text{ mS} - 3,33 \text{ mS} =$  $17,97 \text{ mS} \Longrightarrow R_S = \frac{1}{G_S} \approx 55,6 \Omega$ 

#### A 10.6

- a)  $G = \frac{1}{470 \Omega} \approx 2{,}13 \text{ mS}; G_1 = \frac{I_1}{U} \approx 2{,}67 \text{ mS}; G_2 = \frac{I_2}{U} = 2 \text{ mS}; G_3 = \frac{I_3}{U} \approx 1{,}5 \text{ mS}$ Da bei einer Parallelschaltung sich die Leitwerte addieren, muss der Leitwert der gesuchten Box größer als 2,13 mS sein. Dies trifft nur auf Box 1 zu. Daher muss in dieser Box der Widerstand parallel geschaltet sein.
- b)  $2,67 \text{ mS} = 2,13 \text{ mS} + G_R \Longrightarrow G_R = 2,67 \text{ mS} 2,13 \text{ mS} = 0,54 \text{ mS} \Longrightarrow R_R = \frac{1}{G_R} \approx 1850 \Omega$

A 10.7  $G_1 \approx 3.33 \text{ mS}; G_2 \approx 1.67 \text{ mS}; G_3 \approx 0.83 \text{ mS}$ 

Schaltung a):

Parallelschaltung:  $G_{23} = G_2 + G_3 = 1,67 \text{ mS} + 0,83 \text{ mS} = 2,5 \text{ mS} \Rightarrow R_{23} = \frac{1}{G_{23}} = 400 \Omega$ 

Reihenschaltung:  $R_{123} = R_1 + R_{23} = 300 \Omega + 400 \Omega = 700 \Omega$ 

Schaltung b):

Reihenschaltung:  $R_{23} = R_2 + R_3 = 600 \Omega + 1200 \Omega = 1800 \Omega$ 

Parallelsch.:  $G_{23} = \frac{1}{R_{23}} = 0.56 \text{ mS}; G_{123} = G_1 + G_{23} = 3.33 \text{ mS} + 0.56 \text{ mS} = 3.89 \text{ mS} \Rightarrow R_{123} = \frac{1}{G_{123}} \approx 257 \Omega$ 

#### 11.2 Aufgaben zur Knotenregel

A 11.1. Drei Widerstände wurden parallel geschaltet. Bei einer Messung wurden folgende Teilströme gemessen:  $I_1 = 0.37$  A,  $I_2 = 0.11$  A und  $I_3 = 0.12$  A. Berechne die Gesamtstromstärke.

 $I = I_1 + I_2 + I_3 = 0,37$  A + 0,11 A + 0,12 A = 0,60 A

A 11.2. Durch eine Parallelschaltung von zwei Widerständen fließt ein Strom von 240 mA. Durch den ersten Widerstand fließt ein Strom von 180 mA. Bestimme die Stromstärke, die durch den zweiten Widerstand fließt.

 $I_2 = I - I_1 = 240 \text{ mA} - 180 \text{ mA} = 60 \text{ mA}$ 

A 11.3. Zeige, dass bei drei gleichen parallel geschalteten Widerständen, die jeweiligen Teilströme ein Drittel der Gesamtstromstärke betragen.

Aus  $R_1 = R_2 = R_3$  folgt  $G_1 = G_2 = G_3$ , also ist der Gesamtleitwert  $G = G_1 + G_2 + G_3 = 3 \cdot G_1$ . Wir teilen durch  $G_1$  und erhalten  $\frac{G}{G_1} = 3$ . Mit dem Kehrwert folgt dann  $\frac{G_1}{G} = \frac{1}{3}$ . Da das Verhältnis des Astleitwerts zum Gesamtleitwert gleich der Aststromstärke durch die Gesamtstromstärke ist, folgt  $\frac{G_1}{G} = \frac{I_1}{I} = \frac{1}{3}$ .

A 11.4. Eine Hochleistungs-LED nimmt einen Strom von 30 mA auf. Bestimme wieviele LEDs an ein Netzteil mit einem Maximalstrom von 200 mA angeschlossen werden können.

 $\frac{200 \text{ mA}}{30 \text{ mA}} \approx 6.67$  Es können maximal 6 LEDs angeschlossen werden.

A 11.5. Eine Parallelschaltung von zwei Widerständen hat einen Gesamtleitwert G von 0,3 S. Die Gesamtstromstärke I beträgt 330 mA. Der erste Ast hat einen Leitwert  $G_1$  von 0,2 S.

- a) Berechne den Leitwert des zweiten Astes.  $G_2 = G - G_1 = 0.1$  S
- b) Berechne die Teilströme  $I_1$  und  $I_2$  in den Ästen.  $I_1 = G_1/G * I = 0.2 S/0.3 S \cdot 330 \text{ mA} = 220 \text{ mA}$  $I_2 = G_2/G * I = 0.1 S/0.3 S \cdot 330 \text{ mA} = 110 \text{ mA}$

A 11.6. Durch eine Parallelschaltung von zwei Widerständen  $R_1 = 200 \Omega$  und  $R_2 = 400 \Omega$  fließt ein Strom von 480 mA. Bestimme die Teilströme.

$$
G_1 = \frac{1}{R_1} = \frac{1}{200 \Omega} = 5 \text{ mS}
$$
  
\n
$$
G_2 = \frac{1}{R_2} = \frac{1}{400 \Omega} = 2.5 \text{ mS}
$$
  
\n
$$
G = G_1 + G_2 = 5 \text{ mS} + 2.5 \text{ mS} = 7.5 \text{ mS}
$$
  
\n
$$
I_1 = I \cdot \frac{G_1}{G} = 480 \text{ mA} \cdot \frac{5 \text{ mS}}{7.5 \text{ mS}} = 320 \text{ mA}
$$
  
\n
$$
I_2 = I \cdot \frac{G_2}{G} = 480 \text{ mA} \cdot \frac{2.5 \text{ mS}}{7.5 \text{ mS}} = 160 \text{ mA}
$$